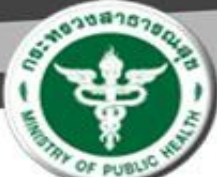

ทั้งกัน สนป์จ ได่ดี

โอรพยาบาลเอียงสายปละอานุเคราะห์ Chicagoral Provinces Arch Mountain

# **งานบัญชีคลังพัสดุ**

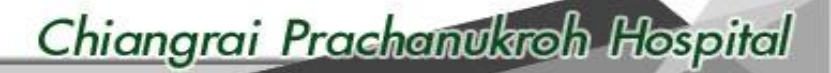

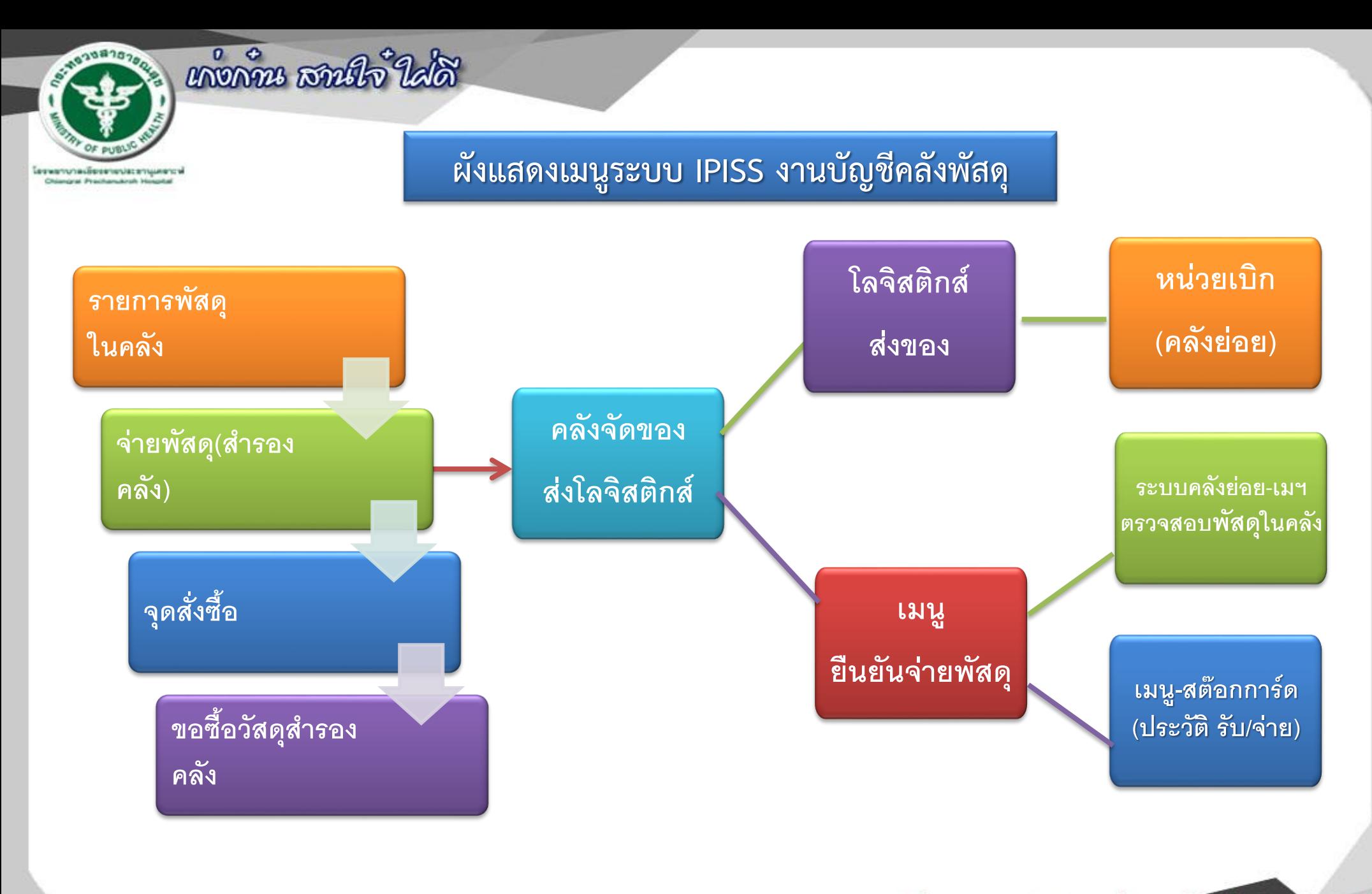

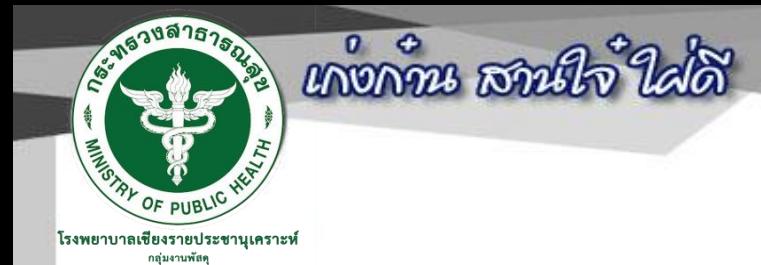

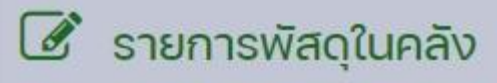

#### รายการพัสดุในคลัง

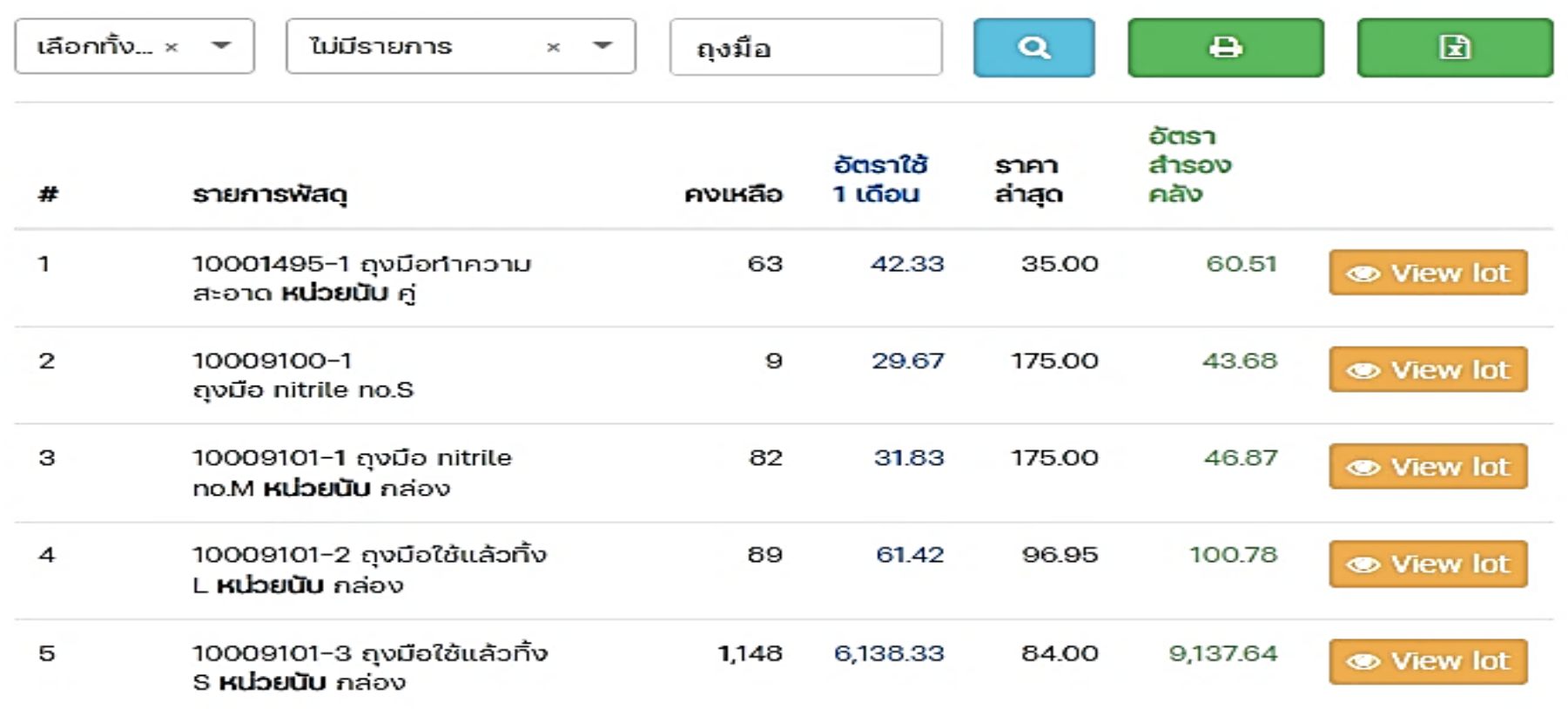

**CHIANGRAI PRACHANUKROH HOSPITAL**

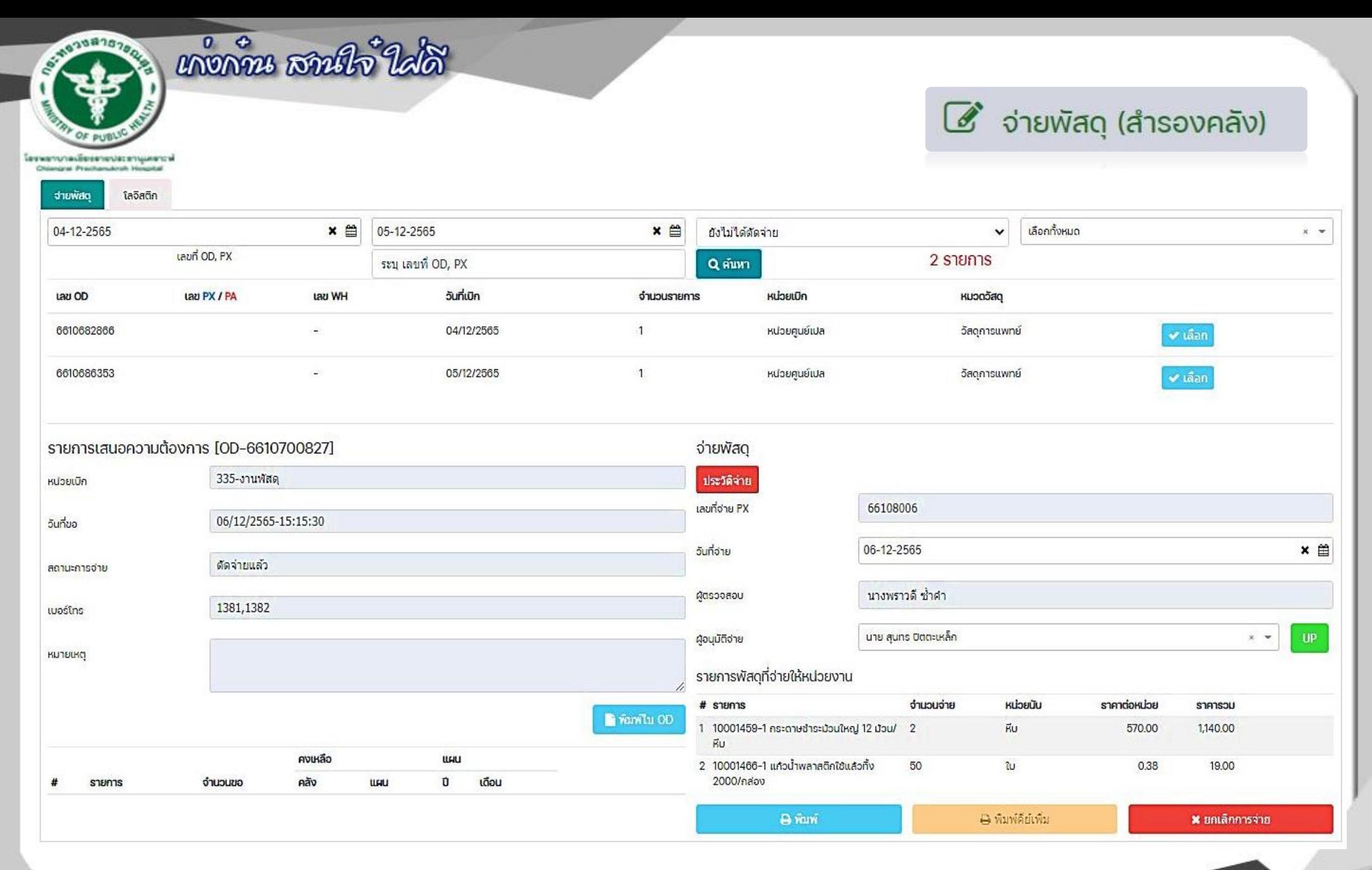

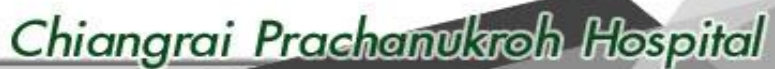

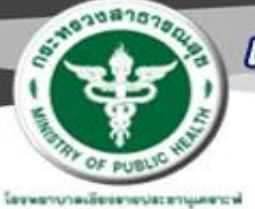

## หงดัน สนใจ ใส่ดี

**Constant Projections Arealy Ma** 

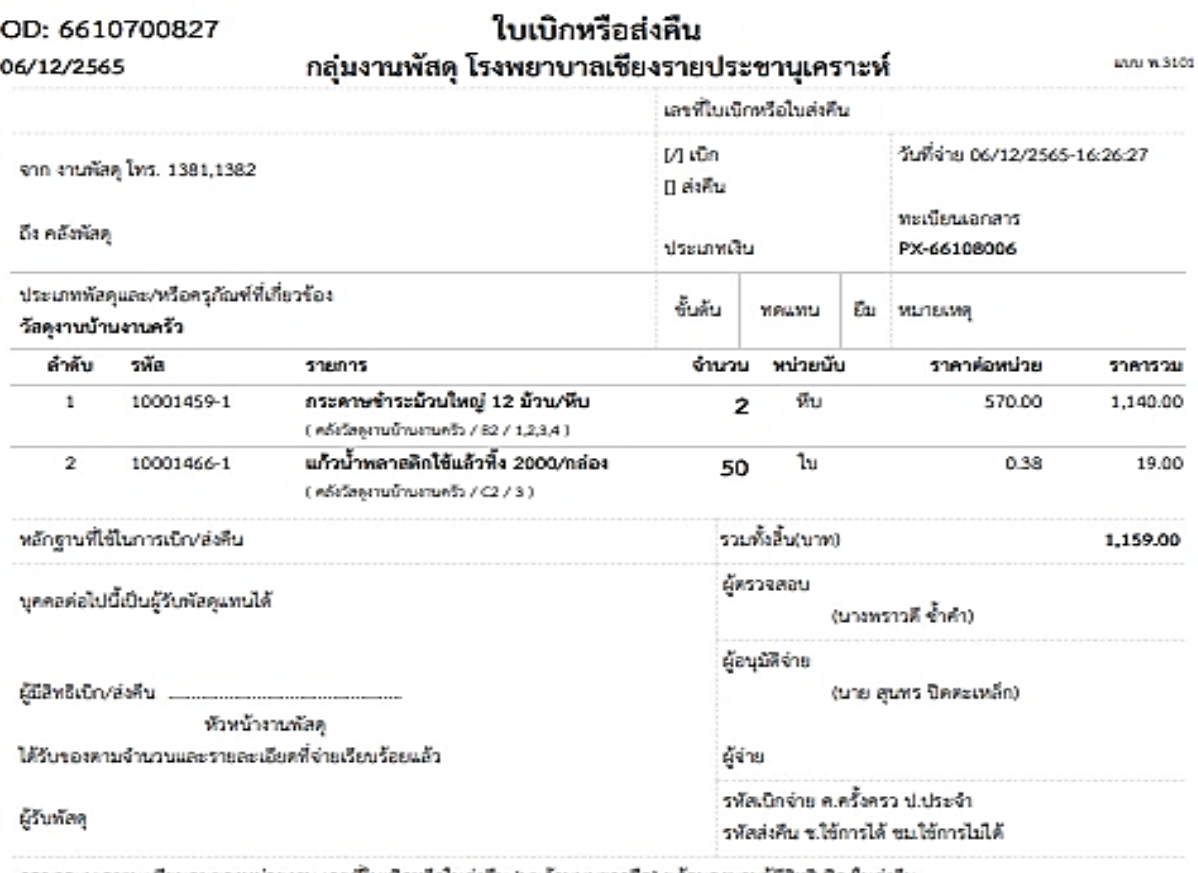

กรุณาระบุเลขทะเบียนคุมของหน่วยงาน เลขที่ไบเบิกหรือใบส่งคืน (มุมด้านบนขวามือ) หร้อมลงนามผู้มีสิทธิเบิก/ใบส่งคืน

หมายเหตุ:

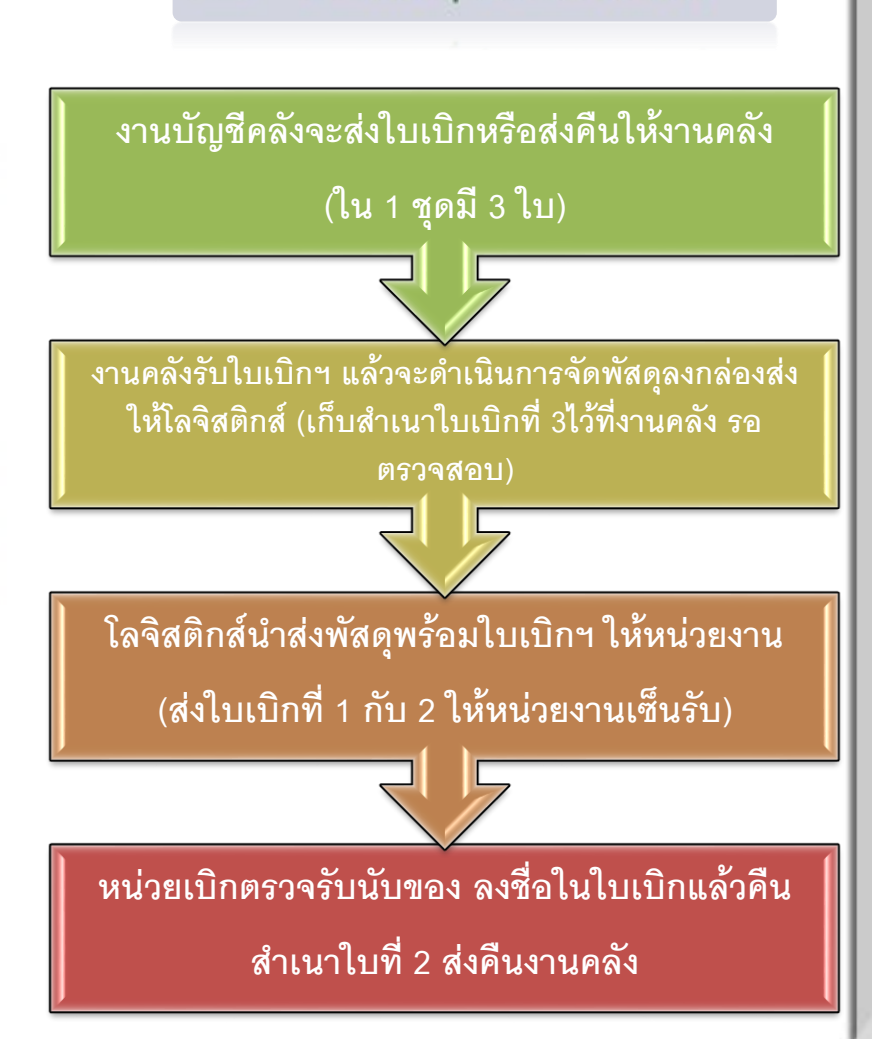

 $\mathcal G$ ่ จ่ายพัสดุ (สำรองคลัง)

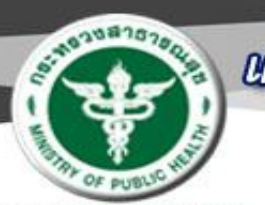

## หงดัน สนใจ ใส่ดี

#### $\mathscr{B}$  ยืนยันจ่ายพัสดุ (คลัง)

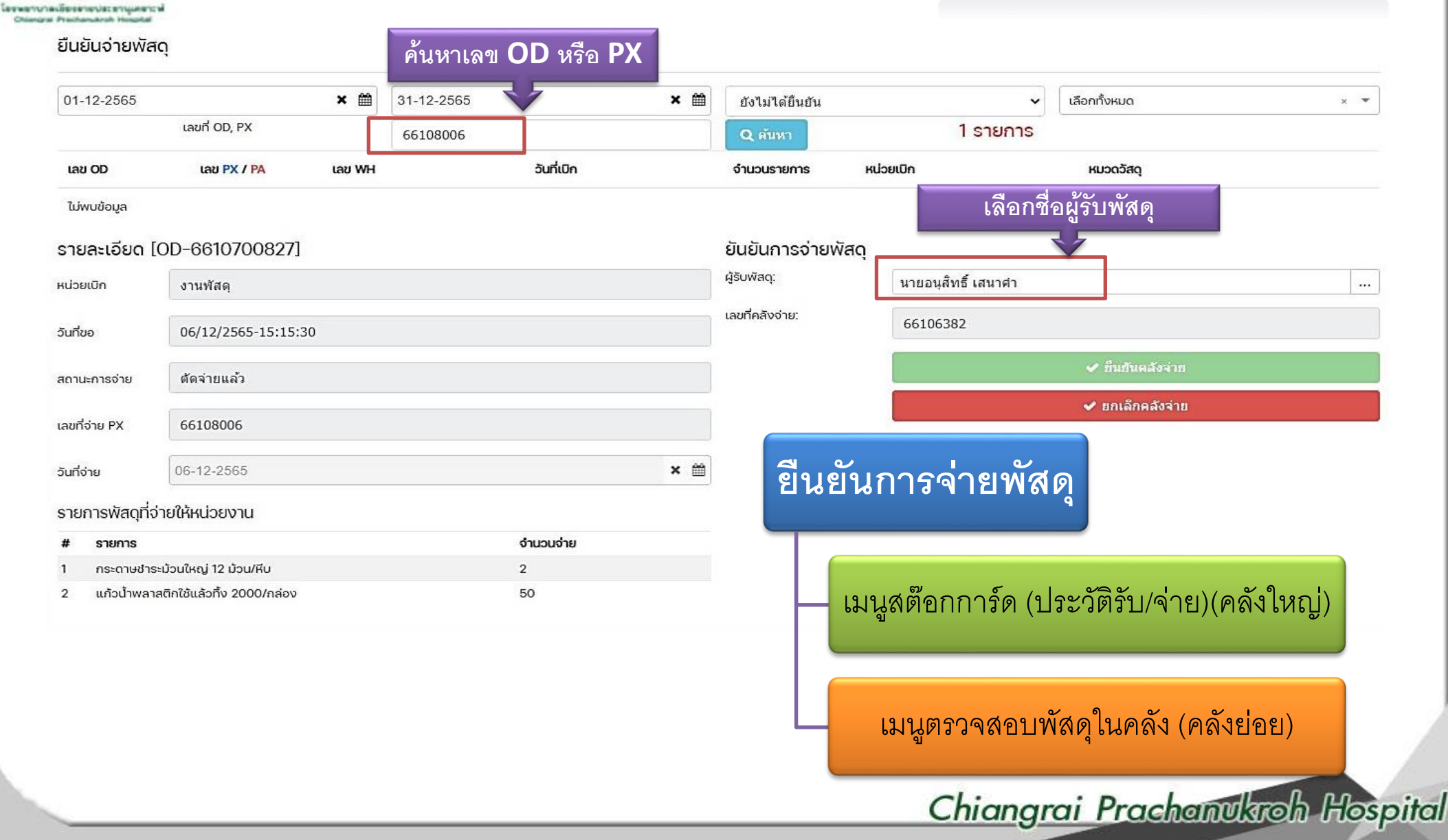

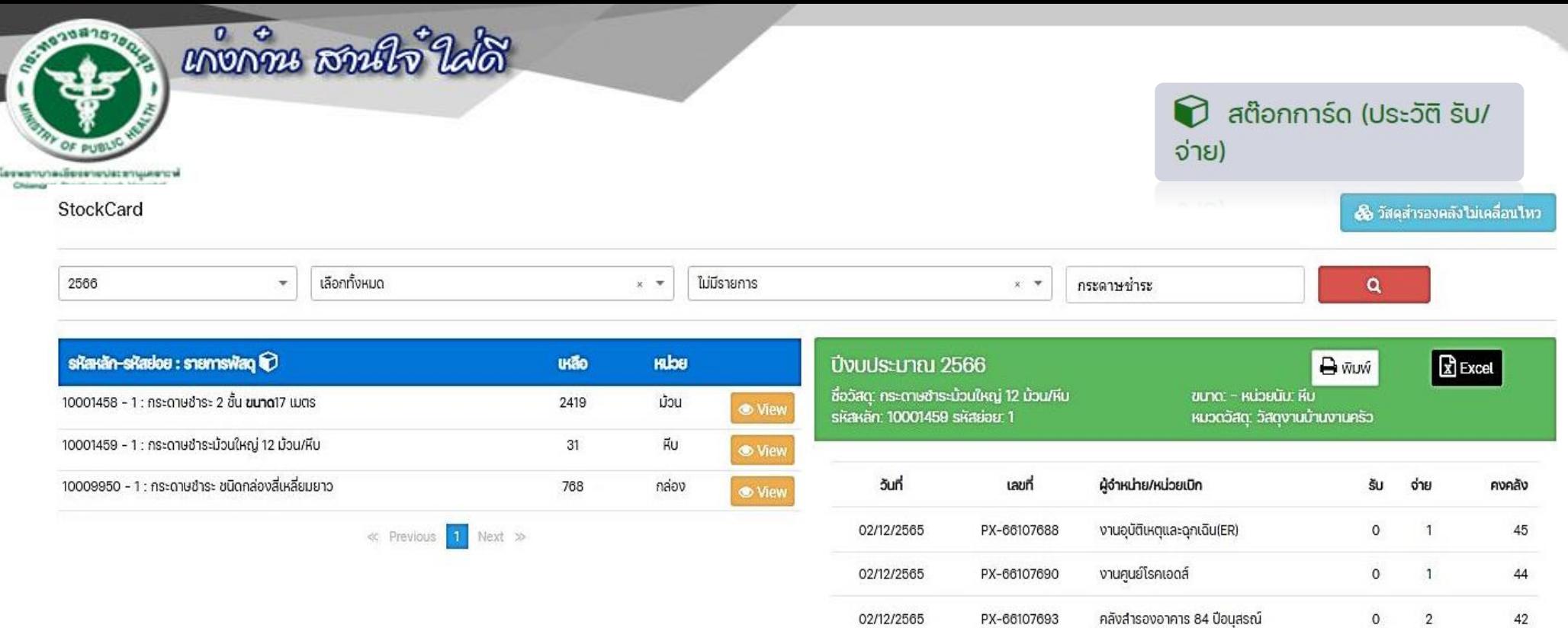

02/12/2565

05/12/2565

06/12/2565

06/12/2565

06/12/2565

06/12/2565

06/12/2565

PX-66107753

PX-66107852

PX-66107958

PX-66107996

PX-66108002

PX-66108006

PX-66108007

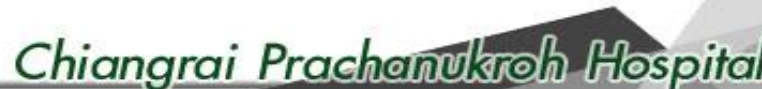

 $\mathsf{o}$ 

 $\mathsf{o}$ 

 $\mathsf{o}$ 

 $\mathsf{o}$ 

 $\circ$ 

 $\mathsf{o}$ 

 $\mathsf{o}$ 

 $\overline{1}$ 

 $\mathbf{1}$ 

 $1$ 

 $\overline{1}$ 

 $\mathbf{1}$ 

 $\overline{2}$ 

 $\mathbf{3}$ 

41

40

39

38

 $37$ 

35

 $32$ 

กลุ่มงานศัลยกรรมห้องผ่าตัด(OR)

หอผู้ป่วยอายุรกรรมหญิง1

หอผู้ป่วยสมเด็จย่าอายุรกรรม

งานอุบัติเหตุและฉุกเฉิน(ER)

กลุ่มงานเวชกรรมฟื้นฟู

กลุ่มงานโภชนศาตร์

« Previous 1 ... 14 15 16 17 18 Next »

งานพัสดุ

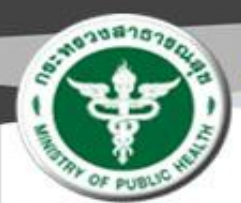

## หงัดพื้น เสนนิจ์ ใส่ดี

Sessenonadissenouscenquescal Chiangral Prachamakrah Hospital

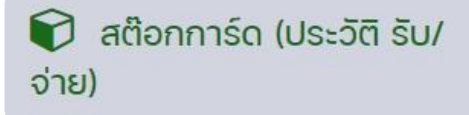

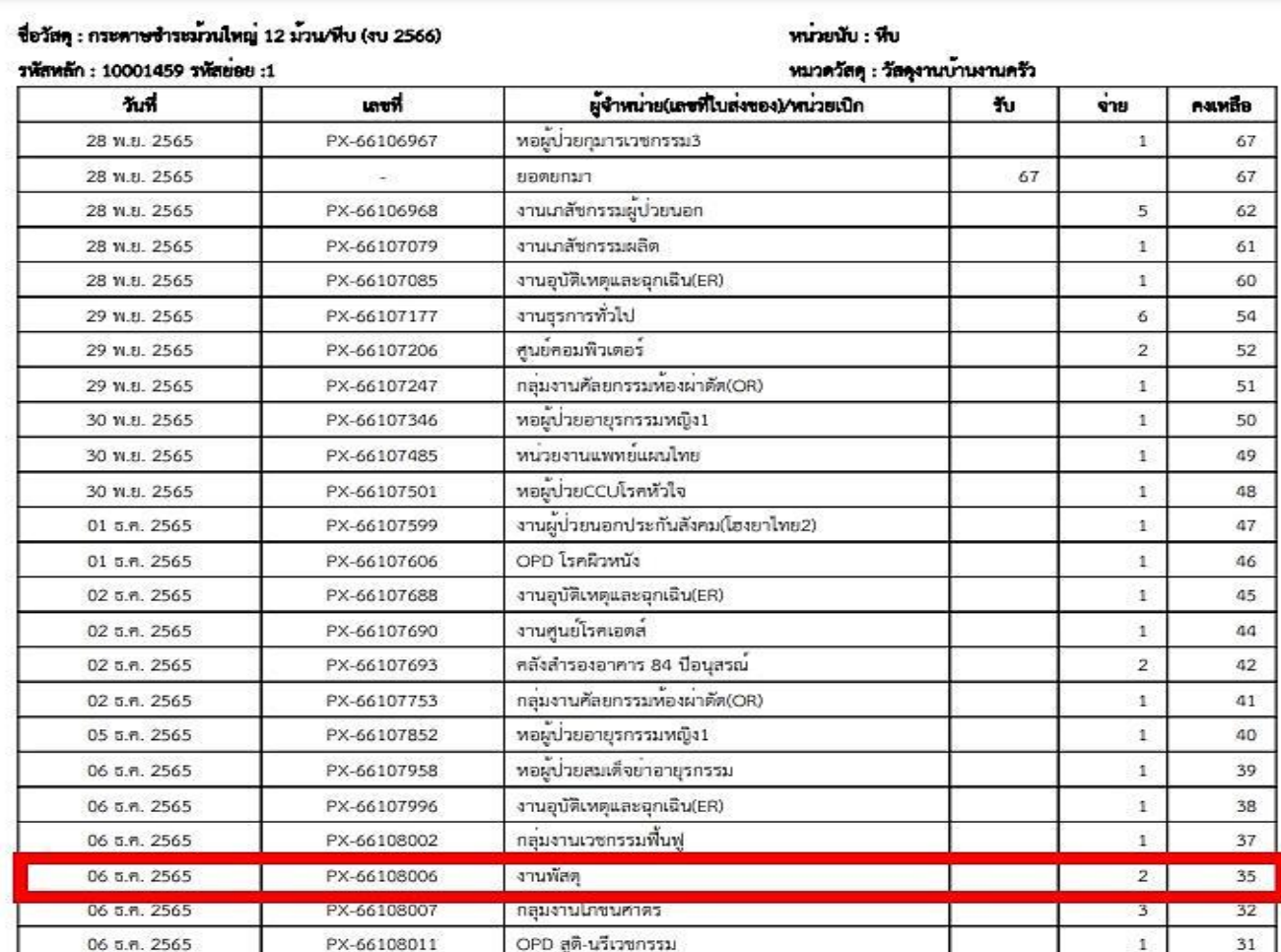

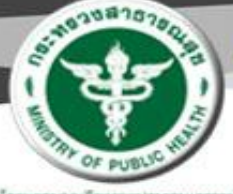

## หงดั้น สนใจ้ ใส่ดี

โดรพยาบาลเดียงสายปละชาแผลชาวฟ **Missouri Procham Arch 16** 

#### เมื่อมีอัตราการใช้วัสดุสำรองคลังถึงจุด **ที่ต้องสั่งซื้อวัสดุ โปรแกรมจะแสดง ข้อมูลรายการขึ้นมา โดยมีอัตรา ส ารองคลังที่ 45 วัน เป็นข้อมูลเพื่อใช้ ประกอบการพิจารณา โดยการสั่งซื้อ จะขึ้นอยู่กับดุลพินิจในการสั่ง เช่น** - **สั่งซื้อเพื่อให้ลงแพ็ค ลงกล่อง**

- **ของบรรจุภัณฑ์บริษัท เพื่อ สะดวกกับคณะกรรมการในการ ตรวจรับนับจ านวน**
- **อัตราการซื้ออาจจะมีเพิ่มขึ้น หรือลดลง ตามนโยบายการใช้**
- **ภาวะของขาดตลาด โดยมี หนังสือแจ้งจากบริษัท**

#### รายงานจุดสิ่งซื้อ

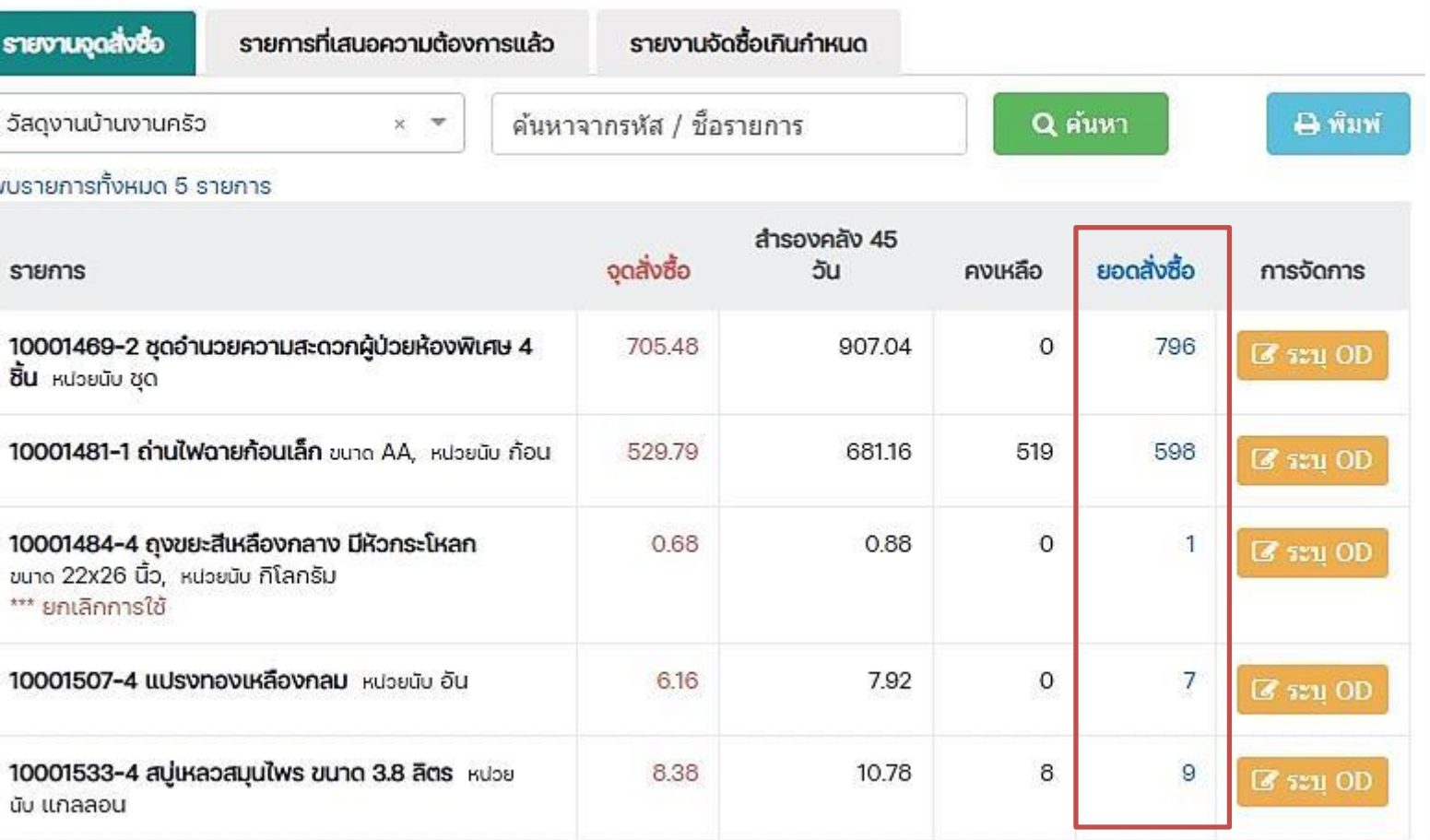

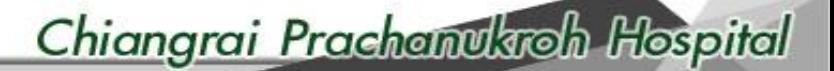

8 รายงานจุดสิ่งซื้อ

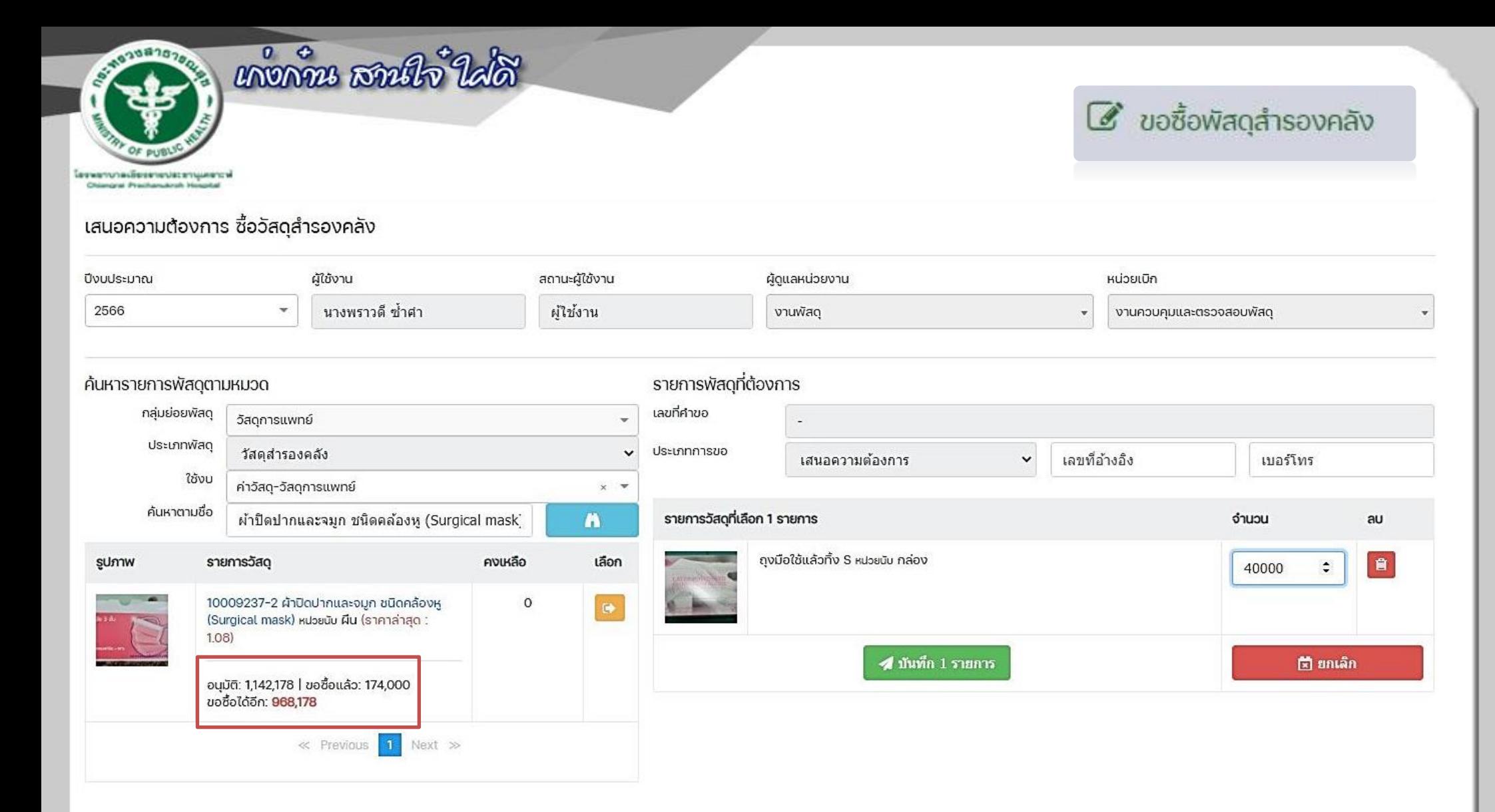

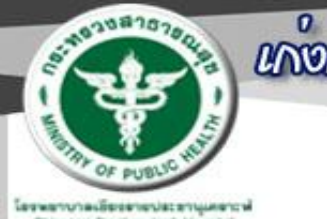

## หงกำน สานใจ ใส่ดี

problem distancement and the

### $\mathcal C$  ขอซื้อพัสดุลำรองคลัง

#### แบบฟอร์มเสนอความต้องการ (วัสดุสำรองคลัง)

หน่วยงาน งานควบคุมและตรวจสอบพัสดุ โทร. โรงทยาบาลเขียงรายประชานุเคราะห์

วันที่ 9 ธ.ค. 2565

เรื่อง ขอเบิกพัสดุ

 $\vec{\eta}$ 

เรียน หัวหน้ากลุ่มงานทัลดุและบำรุงรักษา

เนื่องด้วยฝ่าย/กลุ่มงาน/งาน... ง**านควบคุมและตรวจสอบพัสดุ** มีความจำเป็นต้องเบิกทัสดุ ตามรายการข้างท้ายนี้ เพื่อใช้ในราชการ จึงเรียนมาเพื่อโปรดดำเนินการจัดหา ดังรายการต่อไปนี้ งบที่ใช้: คำวัลดุ-วัลดุการแพทย์

เลขที่อ้างอิง:

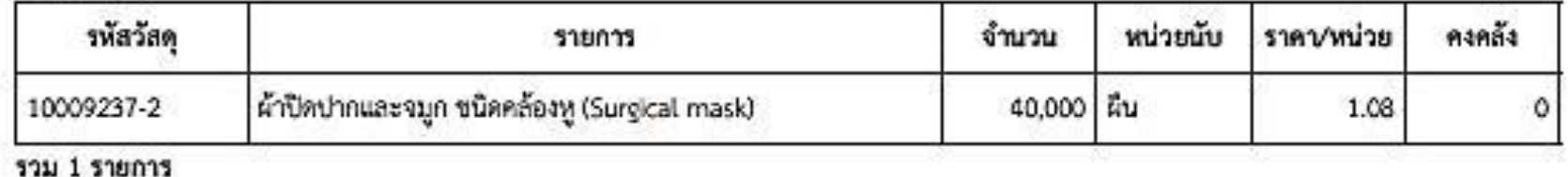

ผู้ทำรายการ: พราวดี ข้ำคำ

ลงชื่อ... ..หัวหน้าฝ่าย/กลุ่มงาน/งาน

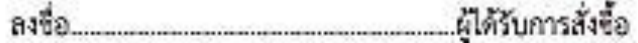

Chiangrai Prachanukroh Hospital

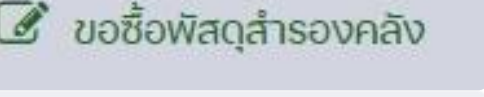

OD-6610738752